# Performance Evaluation: Markov Models, revisited

CSCI 8710 E. Kraemer

# Working with Markov models

- **D** State space enumeration
- ! State transition identification
- **p** Parameterization
- ! Calibration and solution

### Example 1: Random walk through England

- **D** Young man spending one year in England; checks in with Mom at 3 pm daily
- **1. State space enumeration**
- **2. State transition identification**
- **3. Parameterization**

### **State space enumeration**

#### Mom detects 4 states:

- **Drinking in Leeds pub**
- **Sightseeing in London**
- **Kayaking in Lake District**
- **Hiking in Yorkshire moors**

#### State space enumeration

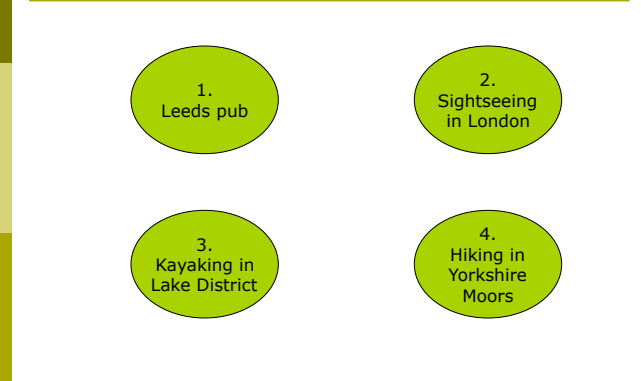

#### **State transition identification**

- If in Leeds one day, then next day:
	- **Sightseeing in London**
	- **Again in Leeds pub**
- If in London one day, then next day: **n** In Leeds pub
	- **Hiking in Yorkshire Moors**
- If kayaking in Lake District one day, then next day:
	- **Still kayaking in Lake district**
	- **Hiking in Yorkshire Moors** In Leeds pub
- If hiking in Moors one day, then next day:
	- **Hiking in Moors**
	- In Leeds pub
	- **Kayaking in Lake District**

### State transistion identification

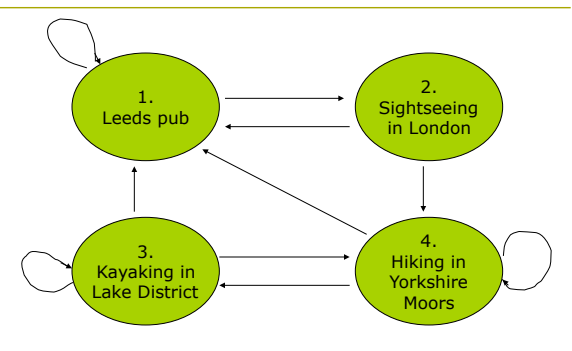

### **Parameterization**

- If in Leeds one day, then next day: **Sightseeing in London (60%)** 
	- **Again in Leeds pub (40%)**
- If in London one day, then next day:
	- $\blacksquare$  In Leeds pub (20%)
	- **Hiking in Yorkshire Moors (80%)**
- If kayaking in Lake District one day, then next day: **Still kayaking in Lake district (70%)** 
	- **Hiking in Yorkshire Moors (20%)**
	- In Leeds pub (10%)
- If hiking in Moors one day, then next day:
	- **Hiking in Moors (50%)**
	- $\blacksquare$  In Leeds pub (30%)
	- Kayaking in Lake District (20%)

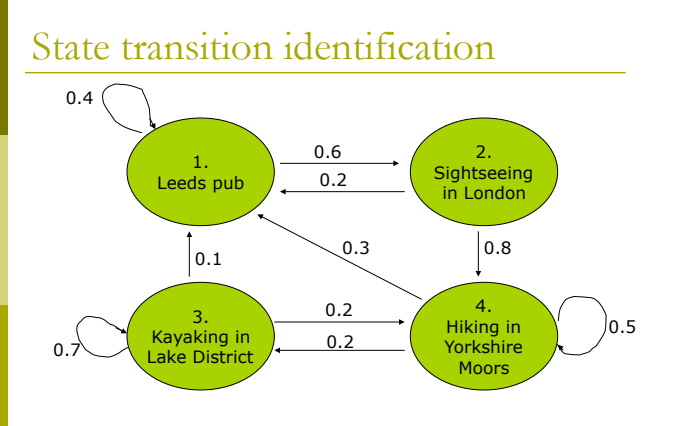

## Questions to be answered:

#### Dad wants to know:

- **· What percentage of days is son actually not drinking in** *Leeds*?
- ! Relatives in Lake District want to know:
	- " *Once he finishes a day of kayaking in the Lake District, how long will it typically be before he returns*?
- ! Policeman wants to know:
	- " *How many days each month can bobbies expect to see son driving to London after drinking in Leeds?*
- ! Kayak renter wants to know:
	- **How many times per month does son typically visit** *kayak shop?*
	- " *How long does he typically keep kayak checked out?*

### Model Solution

- $\Box$  steady state probabilities of being in each state
- Independent of initial state
- ! Solve system of linear equations, each encoding notion that flow in  $=$  flow out

### Flow in  $=$  flow out

#### $n P1$

- $\blacksquare$  Flow in  $=$ 
	- $-0.4 * P1 +$
	- $0.2 * P2 +$  $-0.1 * P3 +$
	- $0.3 * P4$
- $\blacksquare$  Flow out  $=$
- $0.4 * P1$
- $0.6 * P1$
- Can subtract out "self loop"
- $0.2*P2 + 0.1*P3 + 0.3*P4 = 0.6*P1$

#### Flow  $in = flow$  out

#### $\Box$  P2

- $\blacksquare$  Flow in = 0.6  $*$  P1
- **Flow out = 0.8 \* P2 + 0.2 \* P2**
- Since no self-loop, sum of outflows  $= 1$
- **Can write:** 
	- $0.6 * P1 = P2$

#### Flow in  $=$  flow out

#### ! P3:

- $\blacksquare$  Flow in = 0.2\* P4
- **Flow out = 0.1 \* P3 + 0.2 \* P3**
- $0.2 * P4 = 0.3 * P3$

#### $\Box$  P4:

- **Flow in = 0.8 \* P2 + 0.2 \* P3**
- **Flow out = 0.3 \* P4 + 0.2 \* P4**
- $0.8 * P2 + 0.2 * P3 = 0.5 * P4$

#### To solve:

 $\Box$  0.2 \* P2 + 0.1 \* P3 + 0.3 \* P4 = 0.6 \* P1  $\Box$  0.6 \* P1 = P2  $\Box$  0.2 \* P4 = 0.3 \* P3  $\Box$  0.8 \* P2 + 0.2 \* P3 = 0.5 \* P4  $P1 + P2 + P3 + P4 = 1.0$ □ Drop one of first four (save for a "check"), and solve system of 4 equations in 4 unknowns

#### Solution

 $P1 = 55/208 = 0.2644$  $P2 = 33/208 = 0.1586$  $\Box$  P3 = 48/208 = 0.2308  $P4 = 72/208 = 0.3462$ 

### Answering the questions …

#### Dad wants to know:

- **· What percentage of days is son actually not** *drinking in Leeds*?
- $P1 = 0.2644$
- $\blacksquare$  So, NOT(P1) = 1 0.2644 = 0.74
- 74% of the time not drinking in Leeds

### Answering the questions

- ! Relatives in Lake District want to know:
	- **.** Once he finishes a day of kayaking in the Lake District, *how long will it typically be before he returns*?
	- Kayaking at Lake is state 3
	- $P3 = 0.2308 =$  steady state probability of being in state 3
	- Mean time between entering state is inverse: 1/0.2308  $= 4.33$  days
	- $\blacksquare$  Start to start is 4.33 days
	- **Finish to start is 3.33 days**
	- $\blacksquare$  3.33 days

# Answering the questions

#### ! Policeman wants to know:

- " *How many days each month can bobbies expect to see son driving to London after drinking in Leeds?*
- $\blacksquare$  *Drinking in Leeds = P1 = 0.2644*
- " *30 days \* 0.2644 = 7.93 days drinking*
- $P1 P2 = 0.6$
- " *7.93 \* 0.6 = 4.76 days per month*

#### ! Kayak renter wants to know:

- **How many times per month does son typically** *visit kayak shop?*
- $\blacksquare$  How long does he typically keep kayak checked *out?*
- " *P3 entered only from P4*
- $P4 = 0.3462$
- " *0.3462 \* 30 days = 10.39 days/month*
- $P4 > P3 = 0.2$
- " *10.39 \* 0.2 = 2.08 times/month*

 $\Box$  P3 = prob kayaking = 0.2308

- $\Box$  30  $*$  0.2308 = 6.92 days/month
- $\overline{p}$  6.92 days/2.08 new visits = 3.33 days/ visit

### Example #2: Database server support

#### □ System with one CPU and two disks

- **Users remotely access server: login, perform DB** transactions, logout
- Max of 2 simultaneous users; high demand; can assume consistent 2 simultaneous users
- **Each transaction alternates between using CPU and disk**
- Disks are different speeds: 2X and 1X
- $\blacksquare$  D cpu = 10 sec
- $\blacksquare$  File access probability is equal across disks
- $D_f$ ast = 15 sec
- $\blacksquare$  D\_slow = 30 sec

### Questions to be answered:

#### o User wants to know:

- " *Expected response time*
- ! Sys admin wants to know: " *Utilization of each resource*
- ! Company pres wants to know:
	- " *What happens to performance if number of users doubles*?
- ! Company nay-sayer wants to know:
	- " *Given that fast disk is about to fail and all files will have to be moved to slow disk, what will the new response time be?*

#### State space enumeration

- **D** Two users, each of which can be at any one of three devices
- $\Box$  Notation:  $(X, Y, Z)$ 
	- $X =$  number of users at CPU
	- $Y =$  number of users at fast disk
	- $Z =$  number of users at slow disk

### Other notations?

- o (CPU, CPU)
- $\Box$  (CPU, FD)
- $CPU, SD$
- $\Box$  (FD, FD)  $\Box$  (FD, SD)
- ! (FD, CPU)
- $\Box$  (SD, SD)
- ! (SD, CPU)
- $\Box$  (SD, FD)
- $\Box$  ... more states, some statistically identical (FD, SD) and  $(SD, FD)$ , etc. ...
- n Model more complex, might be needed for multiclass<br>model, but not for this example ...

#### State space enumeration

- $(2,0,0)$ 
	- **Both users at CPU**
- $(1,1,0)$ 
	- One user at CPU, one at fast disk
- $(1,0,1)$ 
	- One user at cpu, one at slow disk
- $(0,2,0)$ **Two users at fast disk**
- $(0,1,1)$ 
	- $\cdot$  One user at fast disk, one user at slow disk
- $(0,0,2)$ 
	- $\blacksquare$  Two users at slow disk

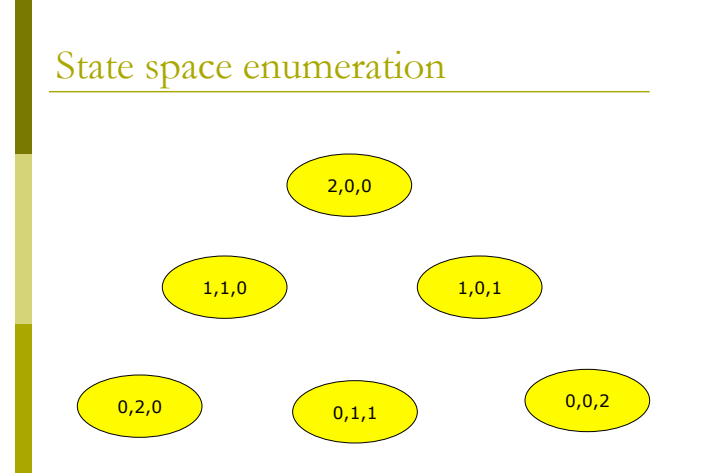

# State transition identification

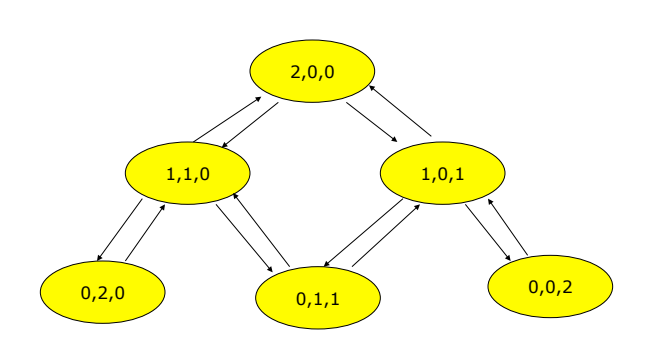

# Parameterization

#### $\Box$  Start with (2,0,0):

- **CPU** is actively working
- D\_cpu is 10 seconds : 6 t/m  $\Box$  Of those at (2,0,0), half go to fast, half to slow

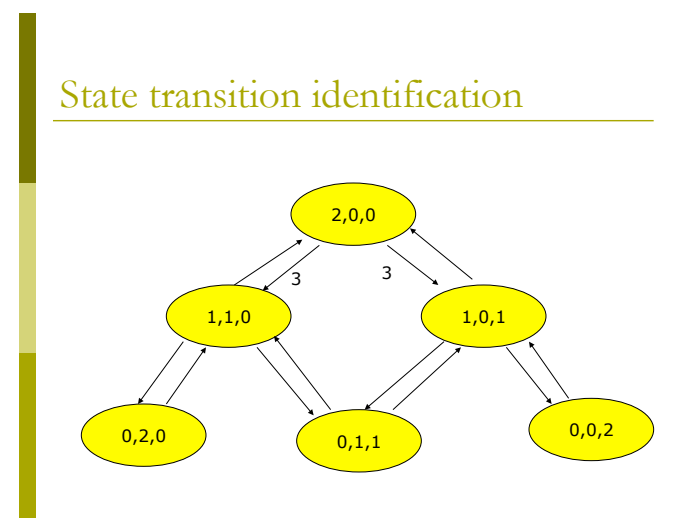

# Parameterization

#### Consider  $(1,1,0)$

- One user executing at CPU
- One user at fast disk
- **Still, rate from CPU is 6, with half going to** fast(3) and half going to slow  $(3)$ , so ...

## State transition identification

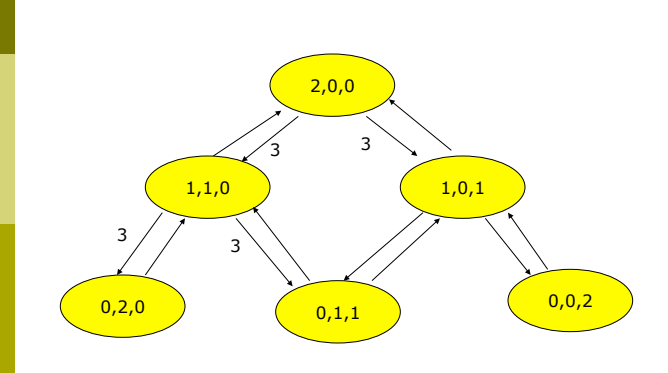

# Parameterization

- ! Fast disk satisfies user requests at rate of 4 t/m ( $D_f$ ast = 15 sec)
- ! All users at fast disk next visit CPU, so …

State transition identification

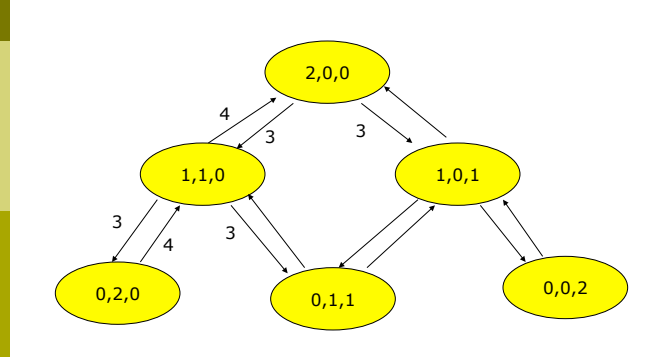

### Parameterization

□ Similar logic for slow disk side ...

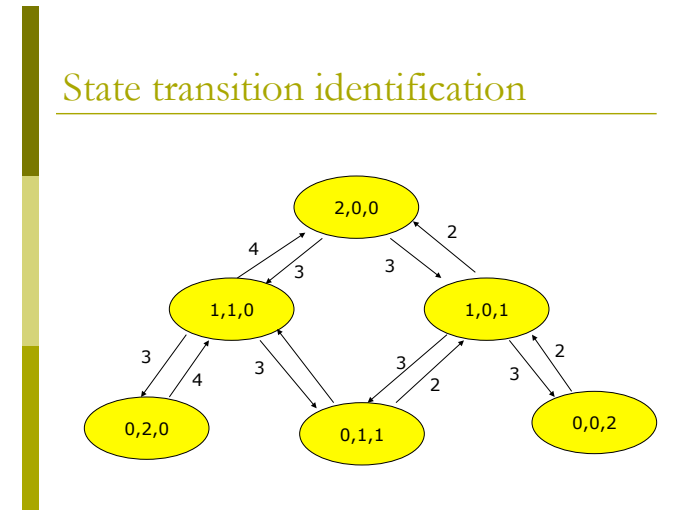

### Model Solution

 $\Box$  Flow in = Flow out  $P(2,0,0) = 4 * P(1,1,0) + 2*P(1,0,1)$ **p** ... construct remainder as in-class exercise

#### Solution

 $P(2,0,0) = 16/115 = 0.1391$  $P(1,1,0) = 12/115 = 0.1043$  $P(1,0,1) = 24/115 = 0.2087$  $P(0,2,0) = 9/115 = 0.0783$  $P(0,1,1) = 18/115 = 0.1565$  $P(0,0,2) = 36/115 = 0.3131$ 

# Interpreting the model

#### **D** User wants to know:

**Expected response time** 

# Interpreting the model

! User wants to know *expected response time* 

$$
R = M/X\_O - Z
$$

- $Z = 0$
- $M =$  *M* = *users in system = 2* ! *So, R = M/X\_0*
- $\blacksquare$  *X* = throughput = utilization  $*$  service rate  $\n **D**(2,0,0) + P(1,1,0) + P(1,0,1)$ 
	- ! *U = 0.1391 + 0.1043 \_ 0.2087 = 0.4521*
	- ! *X = 0.4521 bs/ts \* 1 t/10 bs = 0.04521 t/s*
	- ! *R = 2/0.04521 = 44.24 t/sec*

#### Interpreting …

#### ! Sys admin wants to know:

" *Utilization of each resource* 

### Interpreting the model …

! Sys admin wants to know *utilization of each resource* 

> $\n L(p) = P(2,0,0) + P(1,1,0) + P(1,0,1)$ ! *U = 0.1391 + 0.1043 \_ 0.2087 = 0.4521*

 $\n *I* = *I*(1,1,0) + *P*(0,2,0) + *P*(0,1,1)$ ! *U\_fast = 0.1043 + 0.0783 + 0.1565 = 0.3391* 

 $\Box$  *U\_slow = P(1,0,1) + P(0,1,1) + P(0,0,2)* ! *U\_slow = 0.2087 + 0.1565 + 0.3131 = 0.6783* 

### Interpreting the model

#### ! Company pres wants to know:

" *What happens to performance if number of users doubles*?

# Interpreting the model …

- ! Company pres wants to know w*hat happens to performance if number of users doubles*?
	- $\blacksquare$  ... build model with 4 active users instead of 2
	- ... now have 15 states in diagram
	- ... solve for throughput based on new utilizations, derived from state probabilities
	- ... calculate response time ..  $\sqrt{2}$  X\_0 increases from 2.7126 t/min to 3.4768 t/min  $\overline{P}$  R increases from 44.24 sec to 69.03 sec

Interpreting …

! Company nay-sayer wants to know:

**Given that fast disk is about to fail and all files** *will have to be moved to slow disk, what will the new response time be?* 

! Company nay-sayer wants to know: *Given that fast disk is about to fail and all files will have to be moved to slow disk, what will the new response time be?* 

- *…* now, solve model with just two devices .. *CPU and slow disk .. Only three states … derive probabilities* 
	- *P(2,0) = 0.0769*
	- *P(1,1) = 0.2308 P(0.2) = 0.6923*
	- *X\_0 = 1.8462 t/min, R = 65 sec*